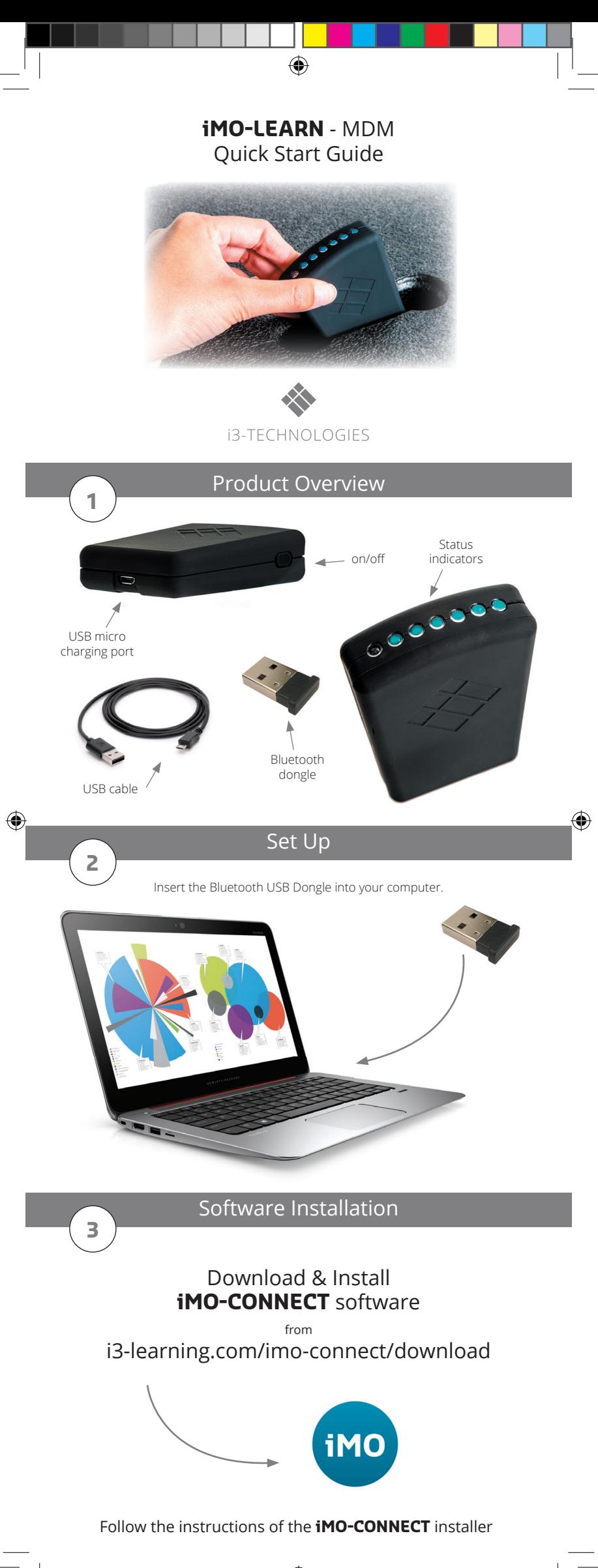

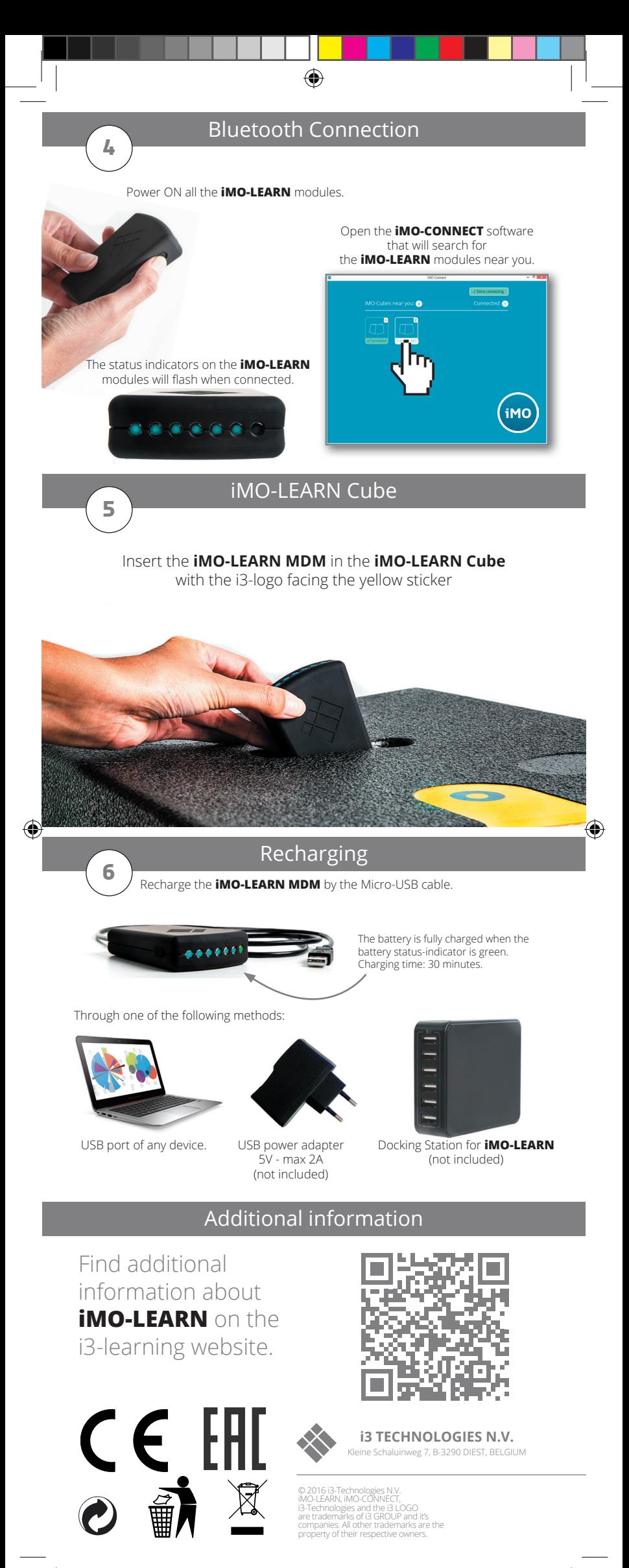

20160819\_MDM\_MANUAL\_ENG.indd 2 19/09/16 09:26

 $\Box$ 

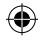